### **ЮЖНО-УРАЛЬСКИЙ ГОСУДАРСТВЕННЫЙ УНИВЕРСИТЕТ**

УТВЕРЖДАЮ: Директор института Политехнический институт Электронный документ, подписанный ПЭП, хранится в системе

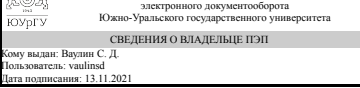

С. Д. Ваулин

## **РАБОЧАЯ ПРОГРАММА**

**дисциплины** В.1.18 3D моделирование и прототипирование **для направления** 15.03.04 Автоматизация технологических процессов и производств **уровень** бакалавр **тип программы** Академический бакалавриат **профиль подготовки** Автоматизация технологических процессов в промышленности **форма обучения** очная **кафедра-разработчик** Процессы и машины обработки металлов давлением

Рабочая программа составлена в соответствии с ФГОС ВО по направлению подготовки 15.03.04 Автоматизация технологических процессов и производств, утверждённым приказом Минобрнауки от 12.03.2015 № 200

Зав.кафедрой разработчика, к.техн.н., доц.

Разработчик программы, старший преподаватель (-)

СОГЛАСОВАНО

Зав.выпускающей кафедрой Электропривод и мехатроника д.техн.н., проф.

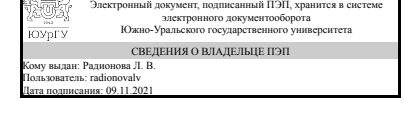

Электронный документ, подписанный ПЭП, хранится в системе электронного документооборота электронно<br>Южно-Уральского го СВЕДЕНИЯ О ВЛАДЕЛЬЦЕ ПЭП Кому выдан: Сиверин О. О. Пользователь: siverinoo Дата подписания: 09.11.2021

Л. В. Радионова

О. О. Сиверин

Электронный документ, подписанный ПЭП, хранится в системе электронного документооборота Южно-Уральского государственного университета СВЕДЕНИЯ О ВЛАДЕЛЬЦЕ ПЭП Кому выдан: Григорьев М. А. Пользователь: grigorevma Дата подписания: 13.11.2021

М. А. Григорьев

## **1. Цели и задачи дисциплины**

Цель освоения дисциплины "3D моделирование и прототипирование" – формирование у студентов комплекса знаний, умений и навыков: • создания 3D моделей и прототипов промышленных изделий и механизмов; • технологии обратного инжиниринга при проектировании изделий для обслуживания процессов в промышленности; • использования на производстве и в конструкторской деятельности технологии послойного наплавления; • использования на производстве и в конструкторской деятельности технологии лазерной стереолитографии; • возможностей контактного и бесконтактного перевода в цифровой и векторный виды реальных промышленных изделий, в том числе для дальнейшей модернизации и последующей обработки методами механической обработки и аддитивных технологий. Задачи освоения дисциплины: • овладение на практике методами построения прототипов изделий различной сложности с использованием технологии моделирования методом послойного наплавления (FDM) и технологии лазерной стереолитографии; • изучение способов создания цифровых и векторных копий изделий, рабочего инструмента и быстроизнашивающихся деталей без использования конструкторской документации; • совершенствование навыков работы с современными CAD системами для разработки 3D моделей, предназначенных для реализации технологических процессов послойного наращивания.

## **Краткое содержание дисциплины**

В процессе изучения дисциплины рассматриваются вопросы использования CAD и CAE систем в инженерной деятельности, основные принципы и последовательность процесса прототипирования изделий различной сложности, особенности технологии моделирования методом послойного наплавления и её использование для создания прототипов изделий, особенности технологии лазерной стереолитографии и её использование для создания прототипов изделий, возможности создания и модернизации промышленных изделий с копированием образца и принципы контактного и бесконтактного сканирования изделий для создания их цифровых и физических копий.

# **2. Компетенции обучающегося, формируемые в результате освоения дисциплины**

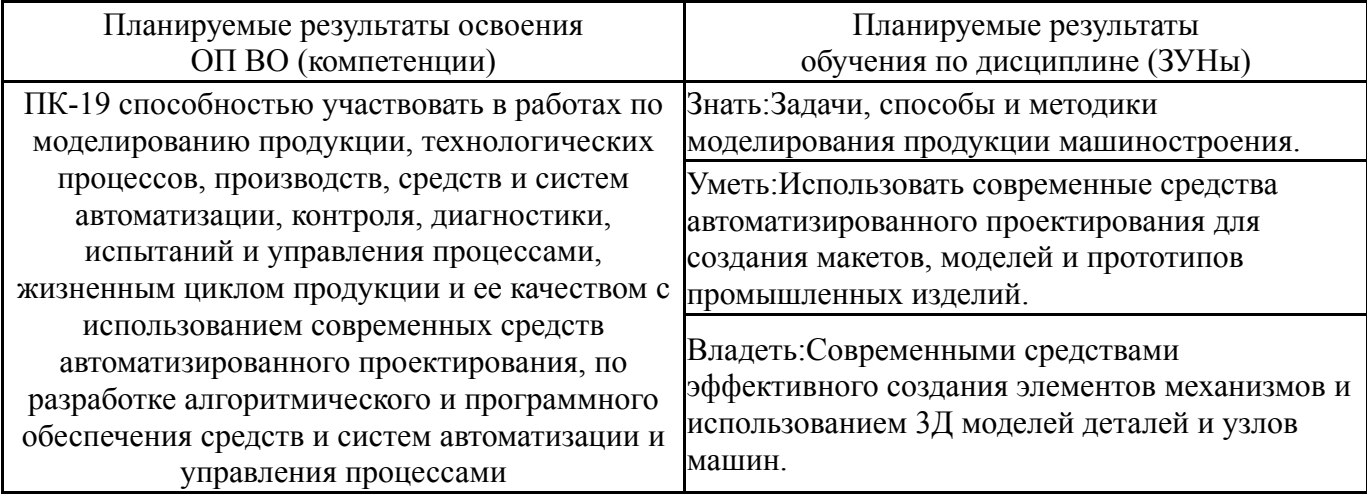

## **3. Место дисциплины в структуре ОП ВО**

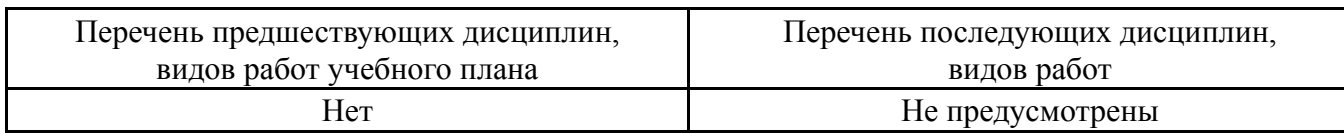

Требования к «входным» знаниям, умениям, навыкам студента, необходимым при освоении данной дисциплины и приобретенным в результате освоения предшествующих дисциплин:

Нет

## **4. Объём и виды учебной работы**

### Общая трудоемкость дисциплины составляет 2 з.е., 72 ч.

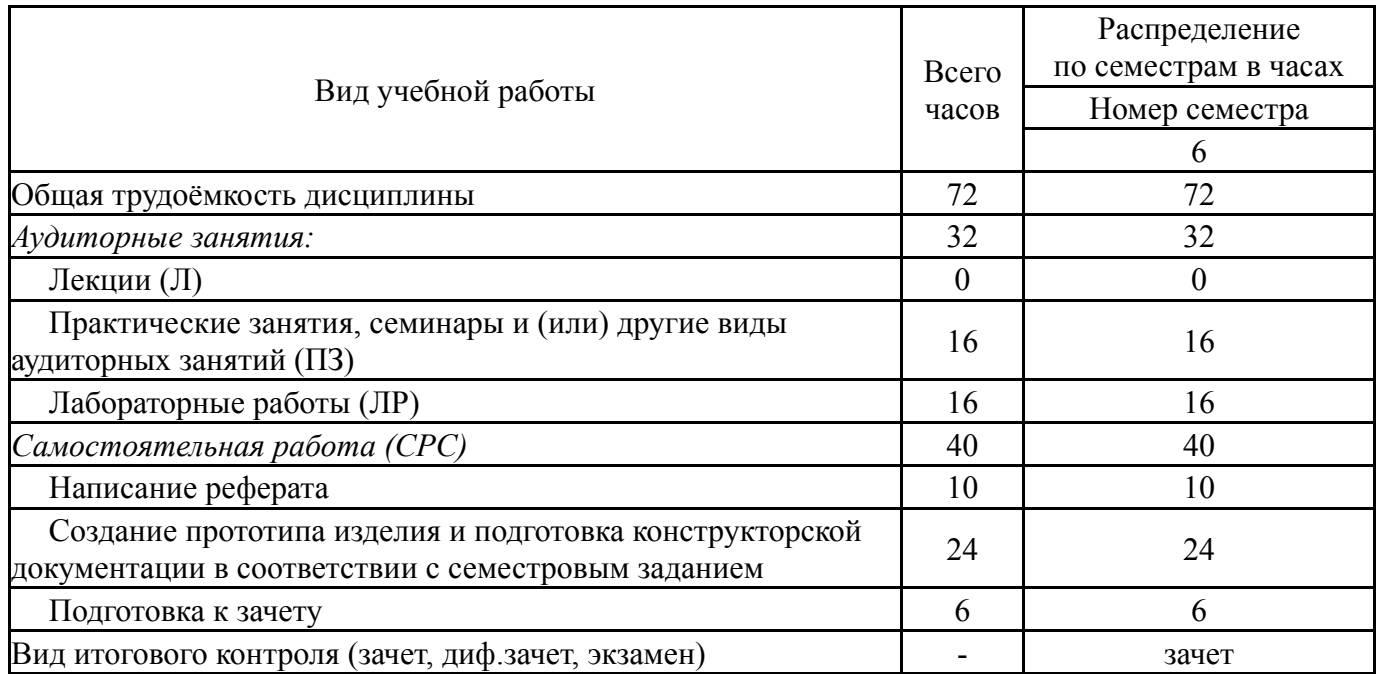

## **5. Содержание дисциплины**

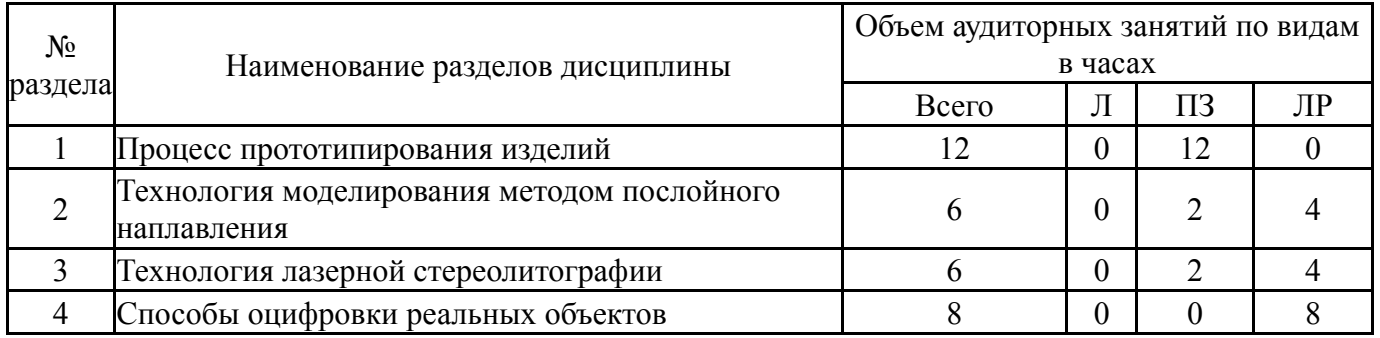

# **5.1. Лекции**

Не предусмотрены

# **5.2. Практические занятия, семинары**

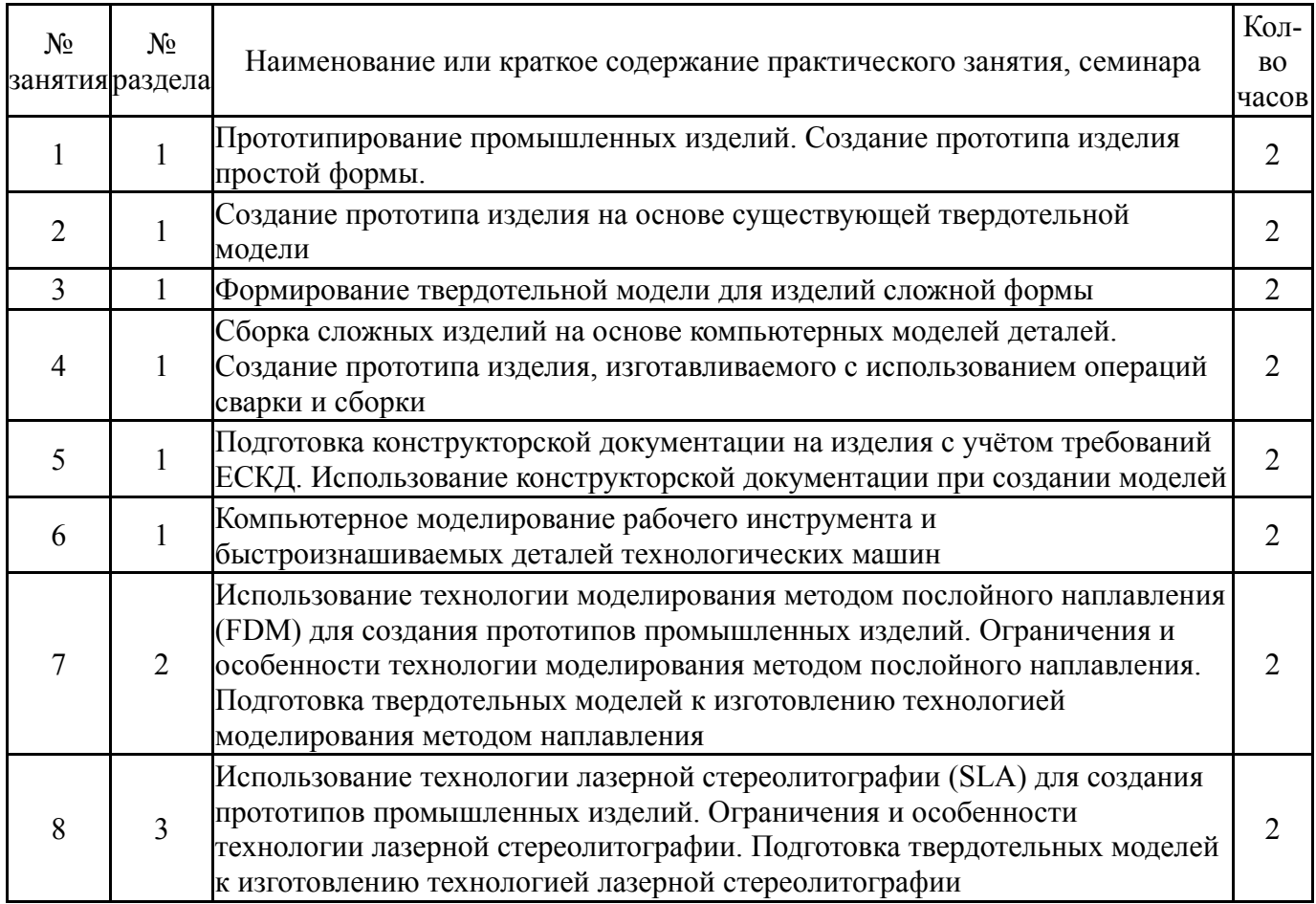

# **5.3. Лабораторные работы**

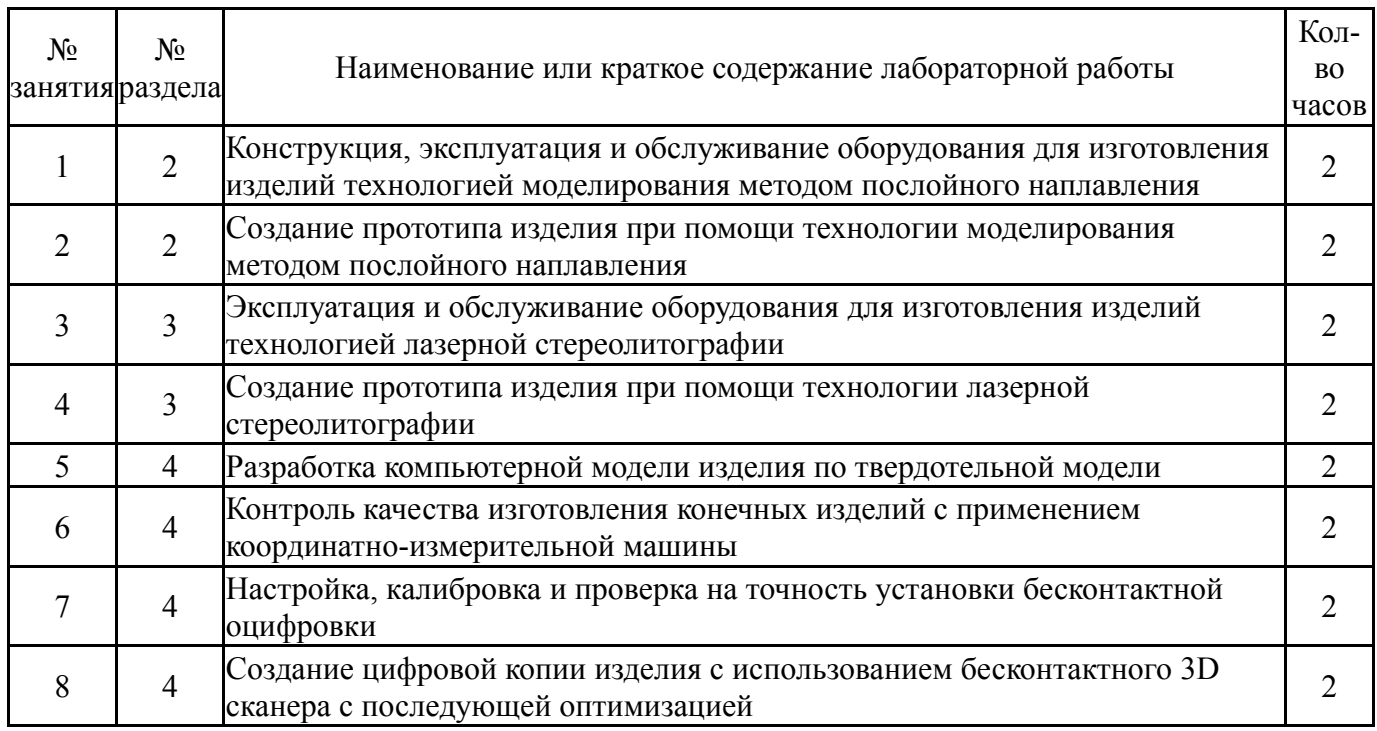

# **5.4. Самостоятельная работа студента**

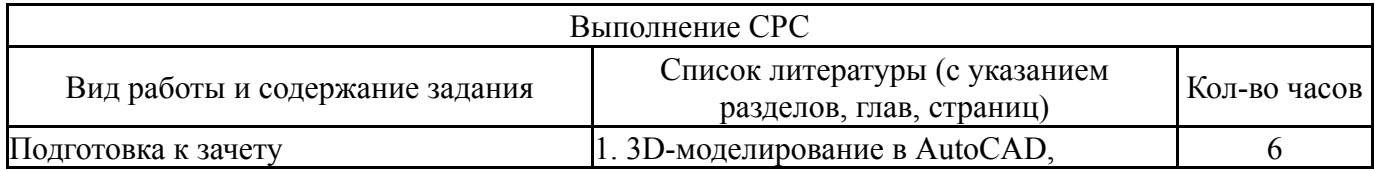

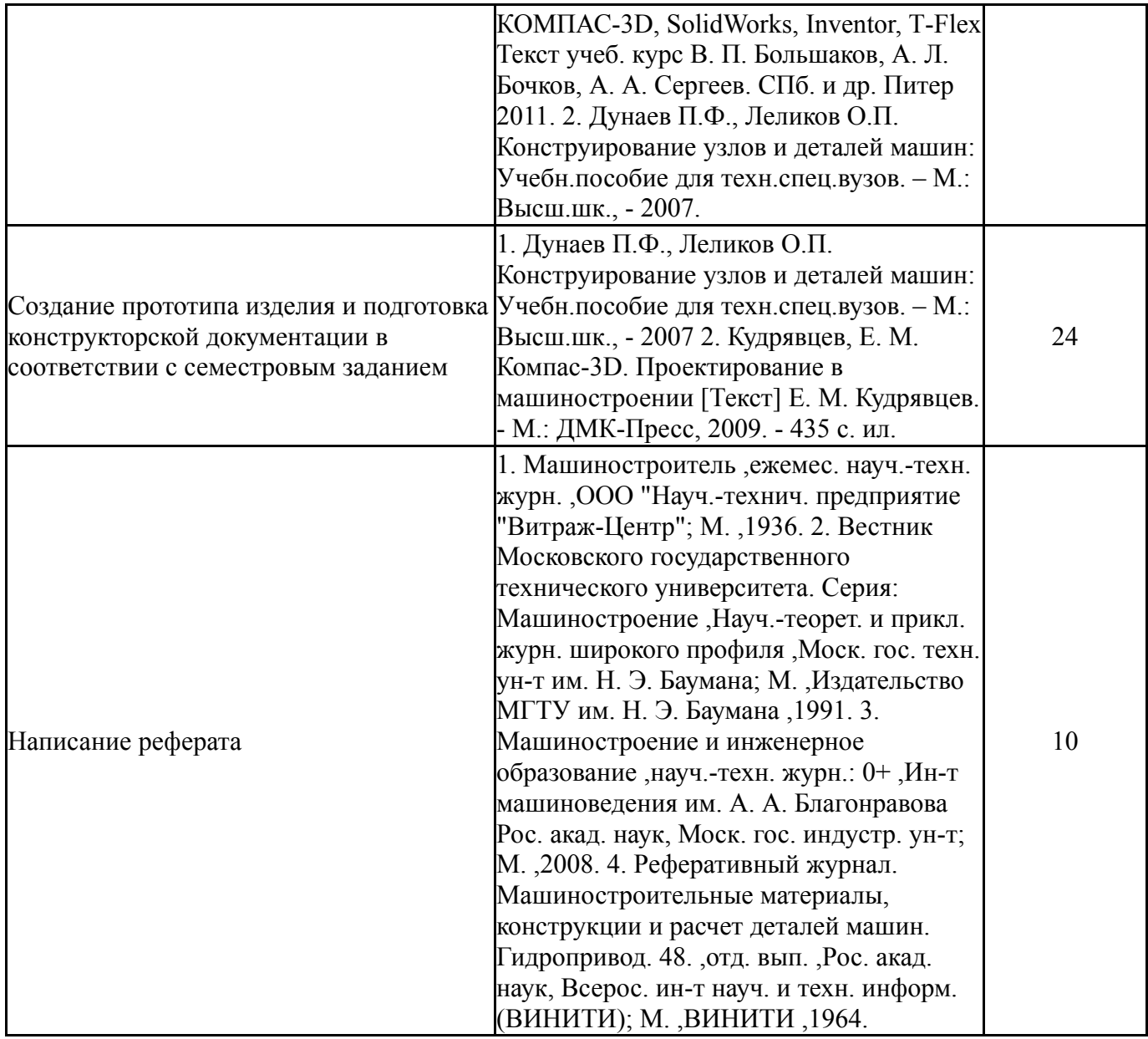

# **6. Инновационные образовательные технологии, используемые в учебном процессе**

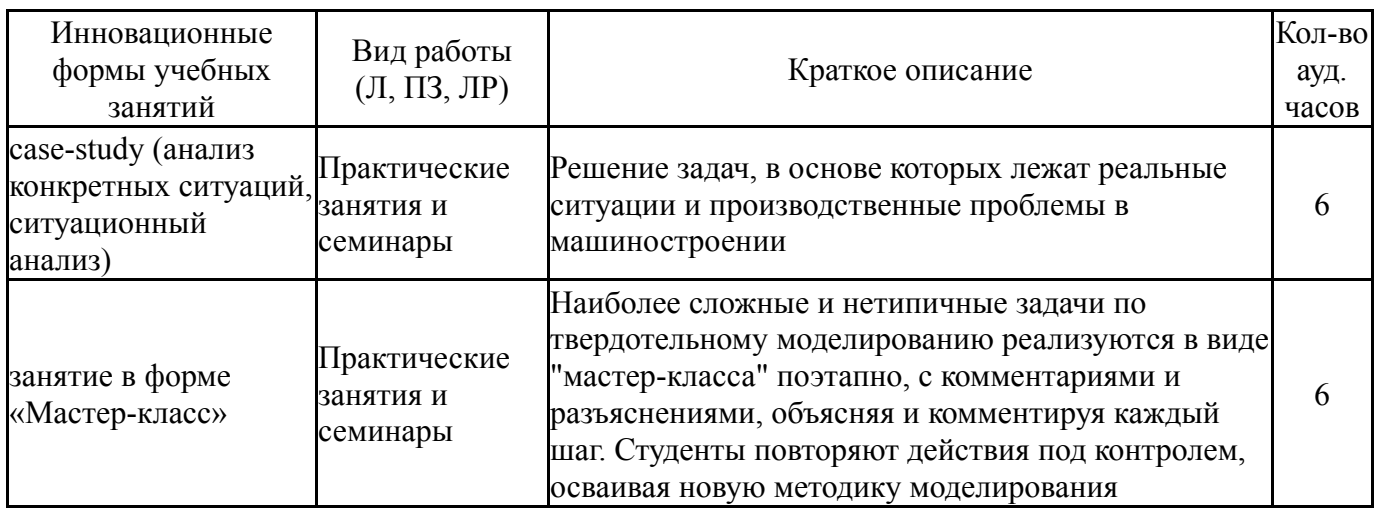

## **Собственные инновационные способы и методы, используемые в образовательном процессе**

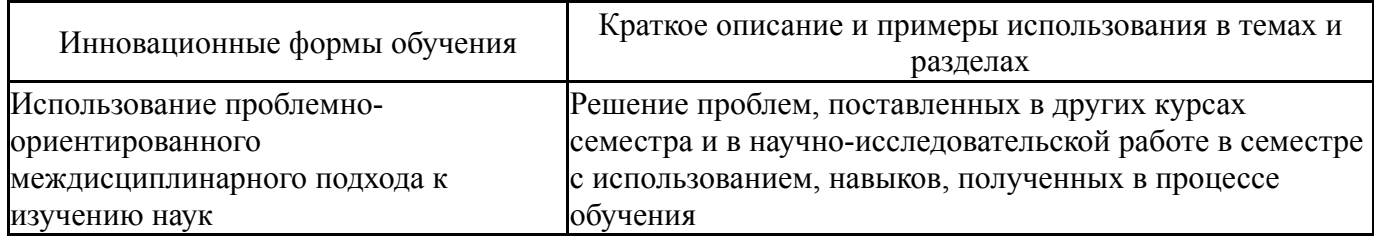

Использование результатов научных исследований, проводимых университетом, в рамках данной дисциплины: нет

## **7. Фонд оценочных средств (ФОС) для проведения текущего контроля успеваемости, промежуточной аттестации по итогам освоения дисциплины**

# **7.1. Паспорт фонда оценочных средств**

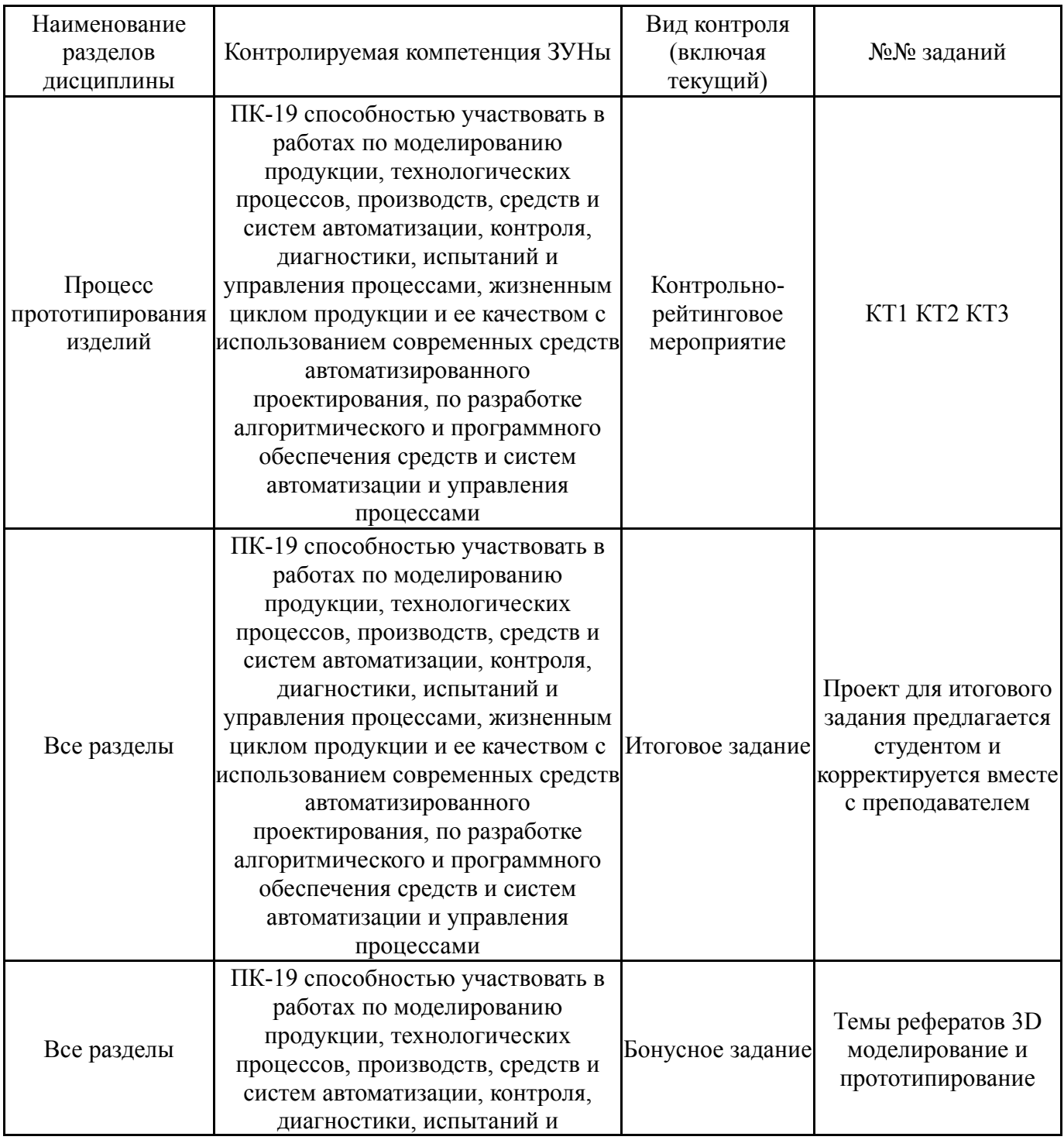

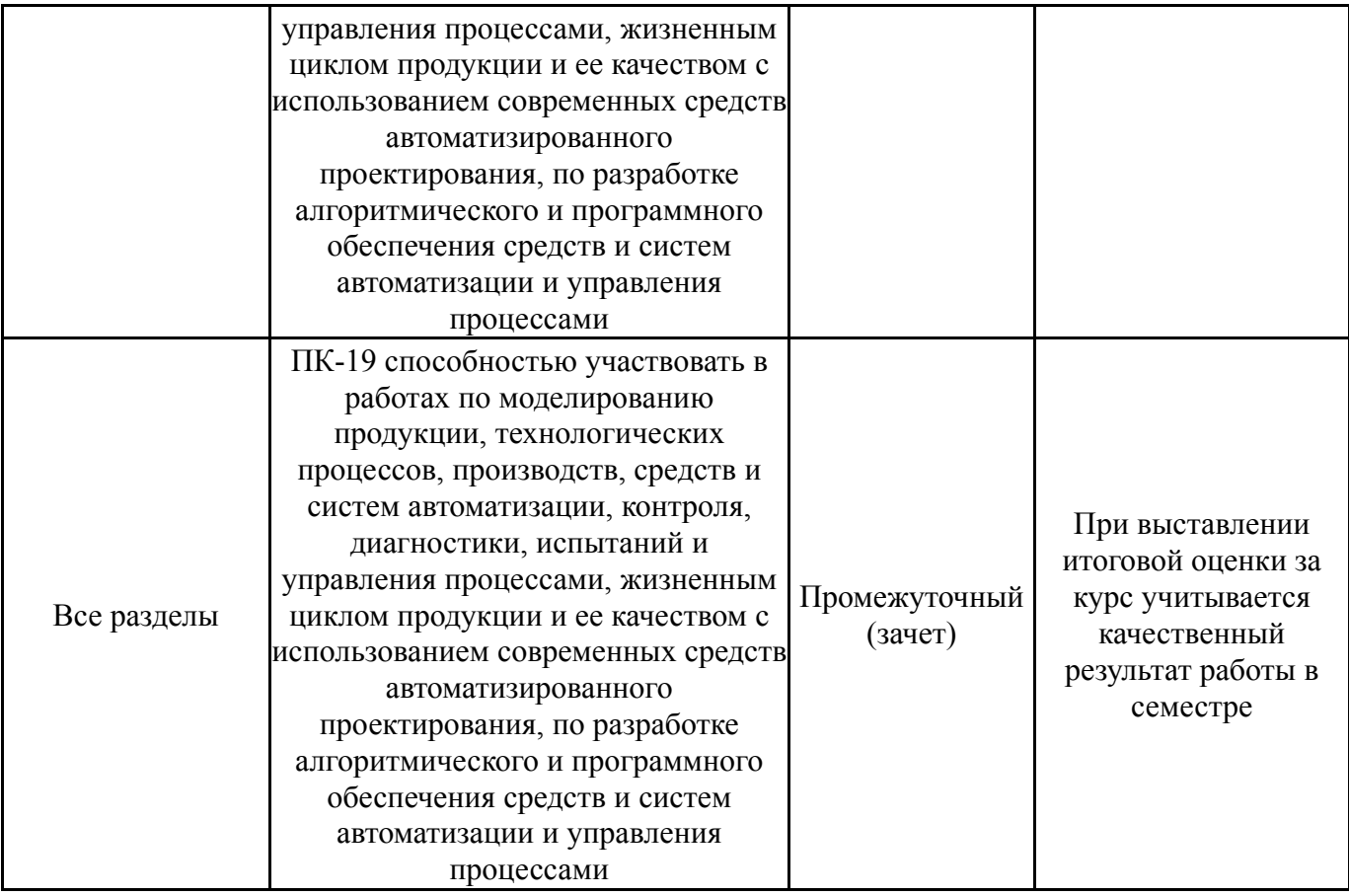

# **7.2. Виды контроля, процедуры проведения, критерии оценивания**

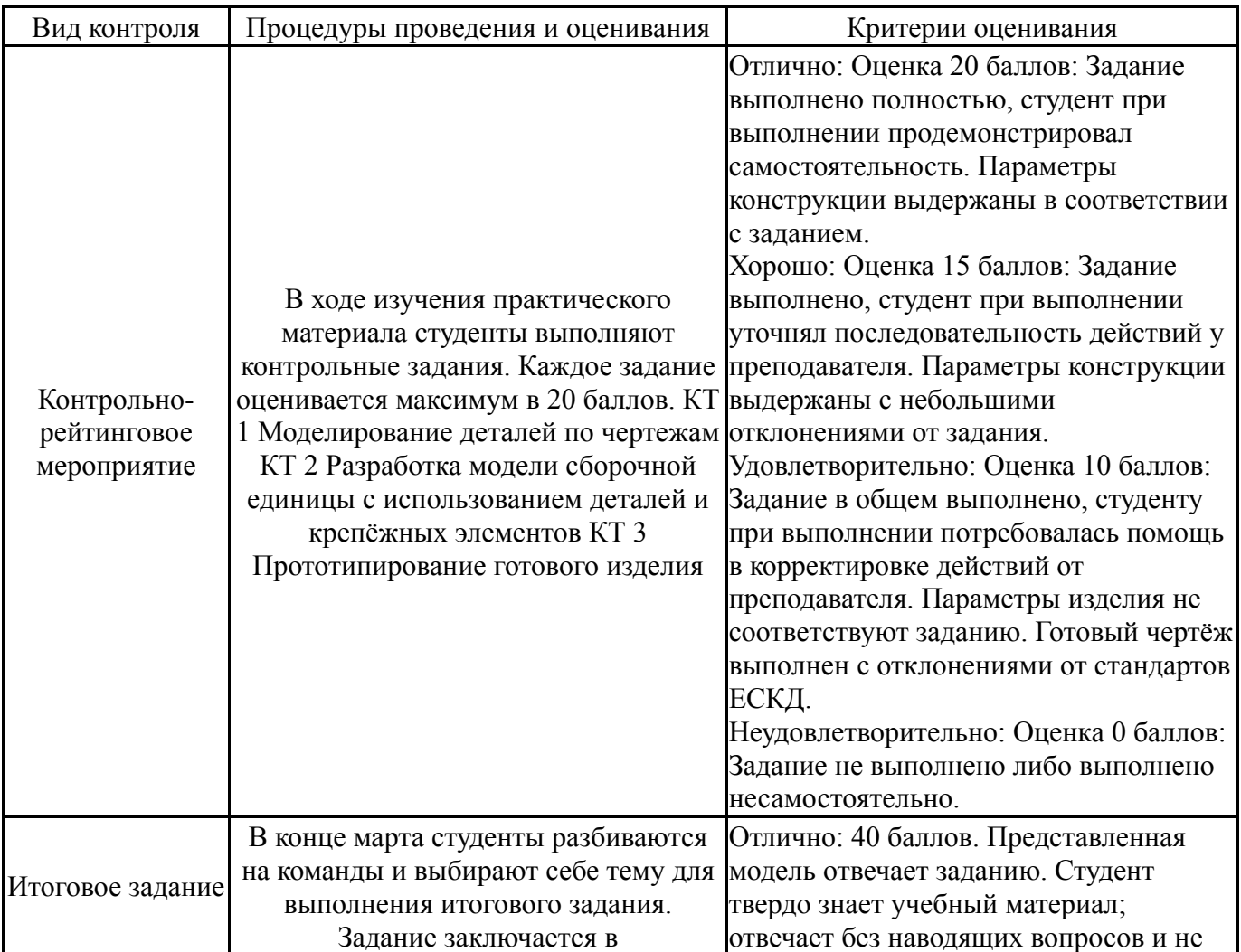

конструировании, моделировании, изготовлении и сборке прототипа сложного механизма. По желанию студенты разрабатывают систему автоматизированного управления

механизмом, оснащают его и сбора информации. Результат должен включать в себя: 1. Отчёт (введение, описание проекта, обзор аналогов, постановка технического задания и требования к системе, разработка принципиальной схемы установки, выбор оборудования, алгоритм работы системы управления, код программы, 3д моделирование прототипа изделия, описание процесса изготовления и сборки изделия, описание конструкции,

инструкция по работе с установкой). 2. 3д модель сборки прототипа и 3д модели всех деталей изделия в архиве. 3. видео работы механизма (размер до 10 МБ). 4. готовый работоспособный макет механизма, выполненный на основе разработанных 3д моделей.

необходимыми элементами управления обновлению в ходе дальнейшей учебной допускает при ответе серьезных ошибок; умеет применять полученные знания на практике; показывает углублённыйхарактер знаний по дисциплине и способность к их самостоятельному пополнению и работы и профессиональной деятельности. Оформление соответствует требованиям. Содержательная часть полностью соответствует поставленной задаче. Поставленная задача решена в полном объеме. Текст пояснительной записки не содержит технических ошибок. При выполнении работы студент активно консультировался с преподавателем, сокурсниками. Решение поставленной задачи происходило равномерно в течение всего семестра, работа выполнена в срок. Хорошо: 20 баллов. Представленная модель в целом отвечает заданию. Студент в основном знает учебный материал; отвечает в общем на поставленные вопросы и не допускает при ответе серьезных ошибок; умеет применять полученные знания на практике; показывает систематический характер знаний по дисциплине и способность к их самостоятельному пополнению и обновлению в ходе дальнейшей учебной работы и профессиональной деятельности. Оформление соответствует требованиям. Содержательная часть полностью соответствует поставленной задаче. Поставленная задача решена в полном объеме. Текст пояснительной записки содержит небольшое количество технических неточностей, не нарушающих общий смысл выводов. При выполнении работы студент консультировался с преподавателем, сокурсниками. Решение поставленной задачи происходило неравномерно в течение всего семестра, работа выполнена в срок. Удовлетворительно: 10 баллов. Представленная модель отвечает заданию, но имеет отклонения от него. Студент поверхностно знает учебный материал; отвечает на вопросы с

> заминкой и с ожиданием наводящих вопросов, допускает при ответе типовые ошибки; показывает поверхностный

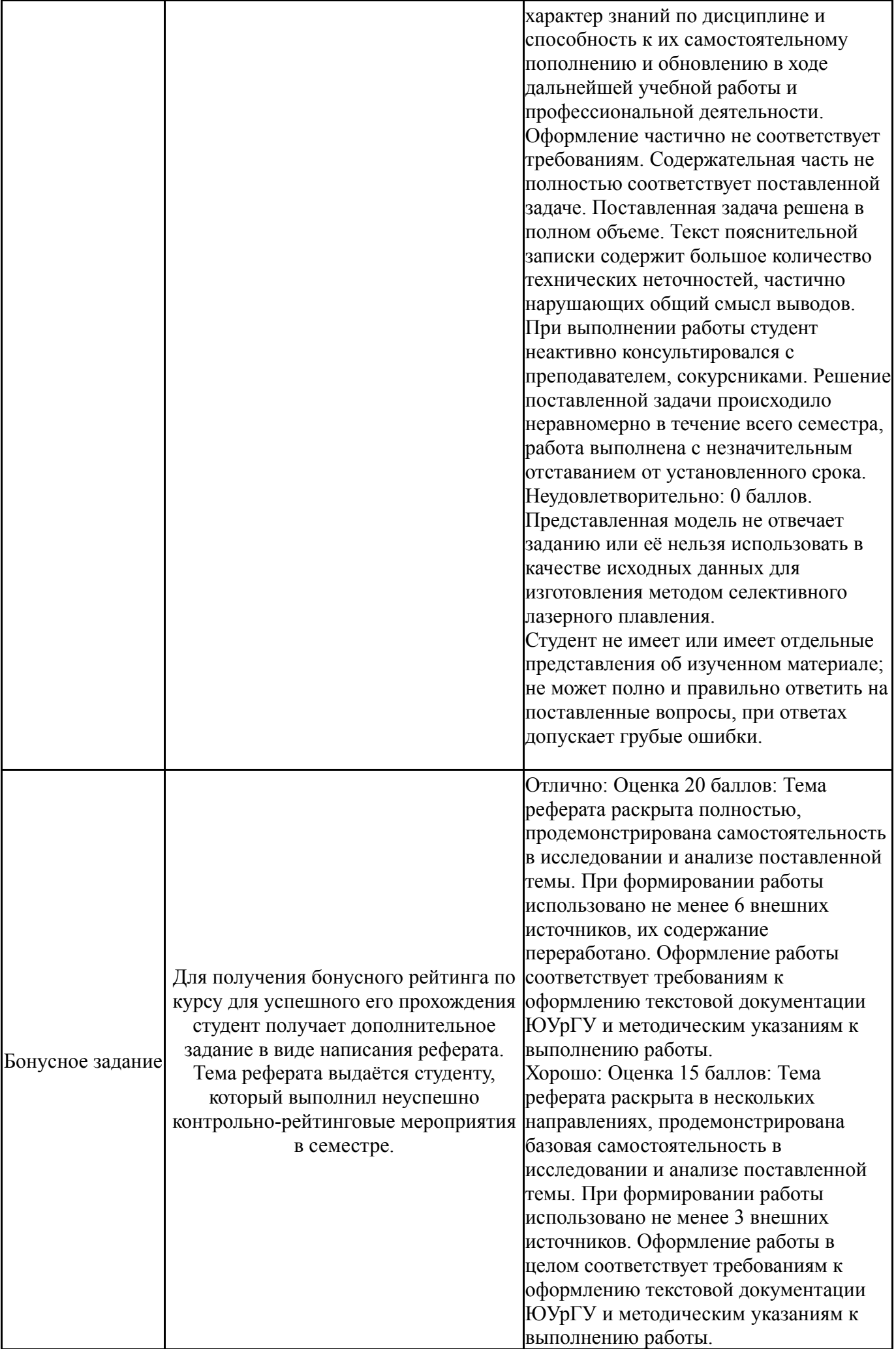

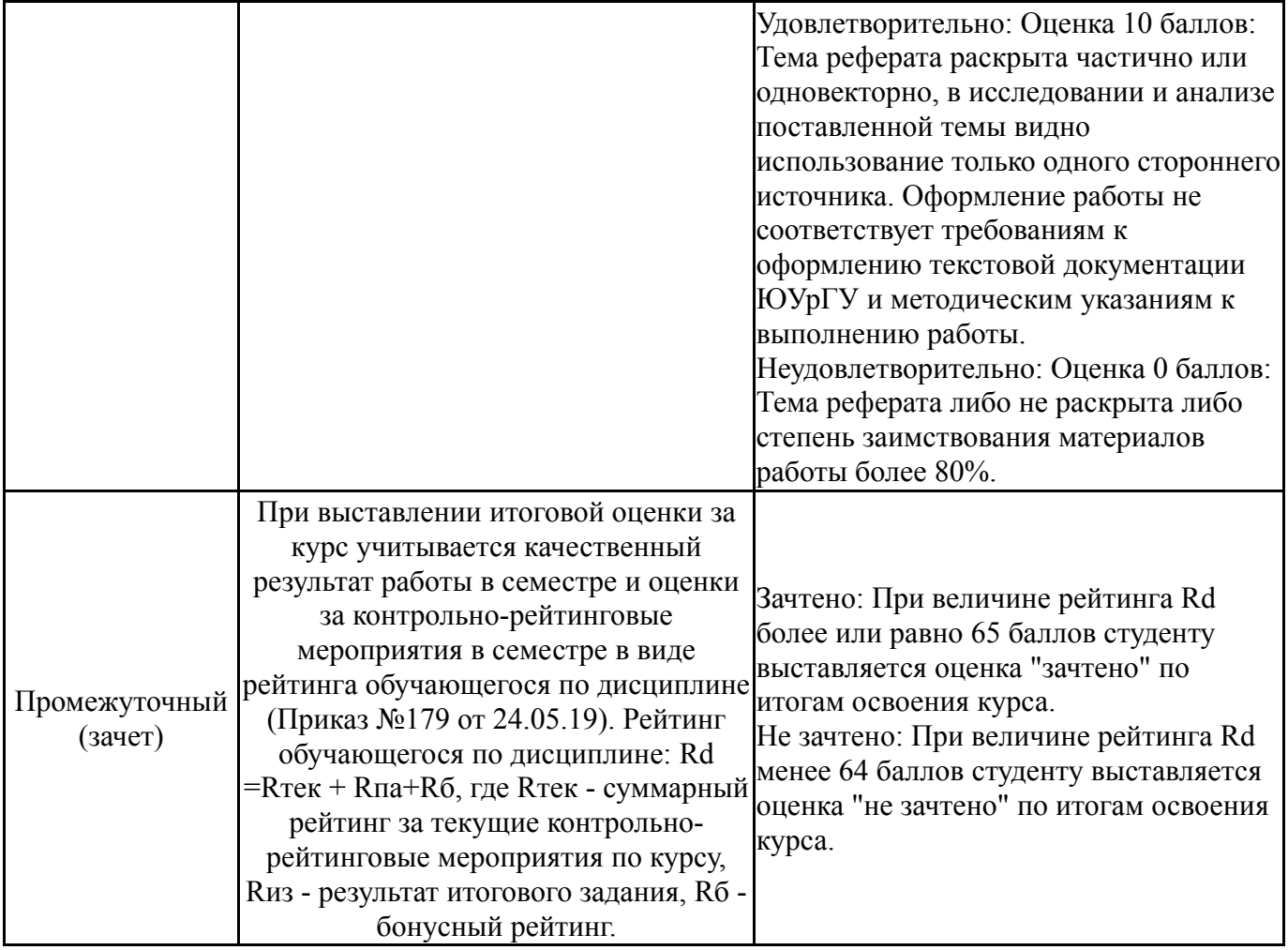

# **7.3. Типовые контрольные задания**

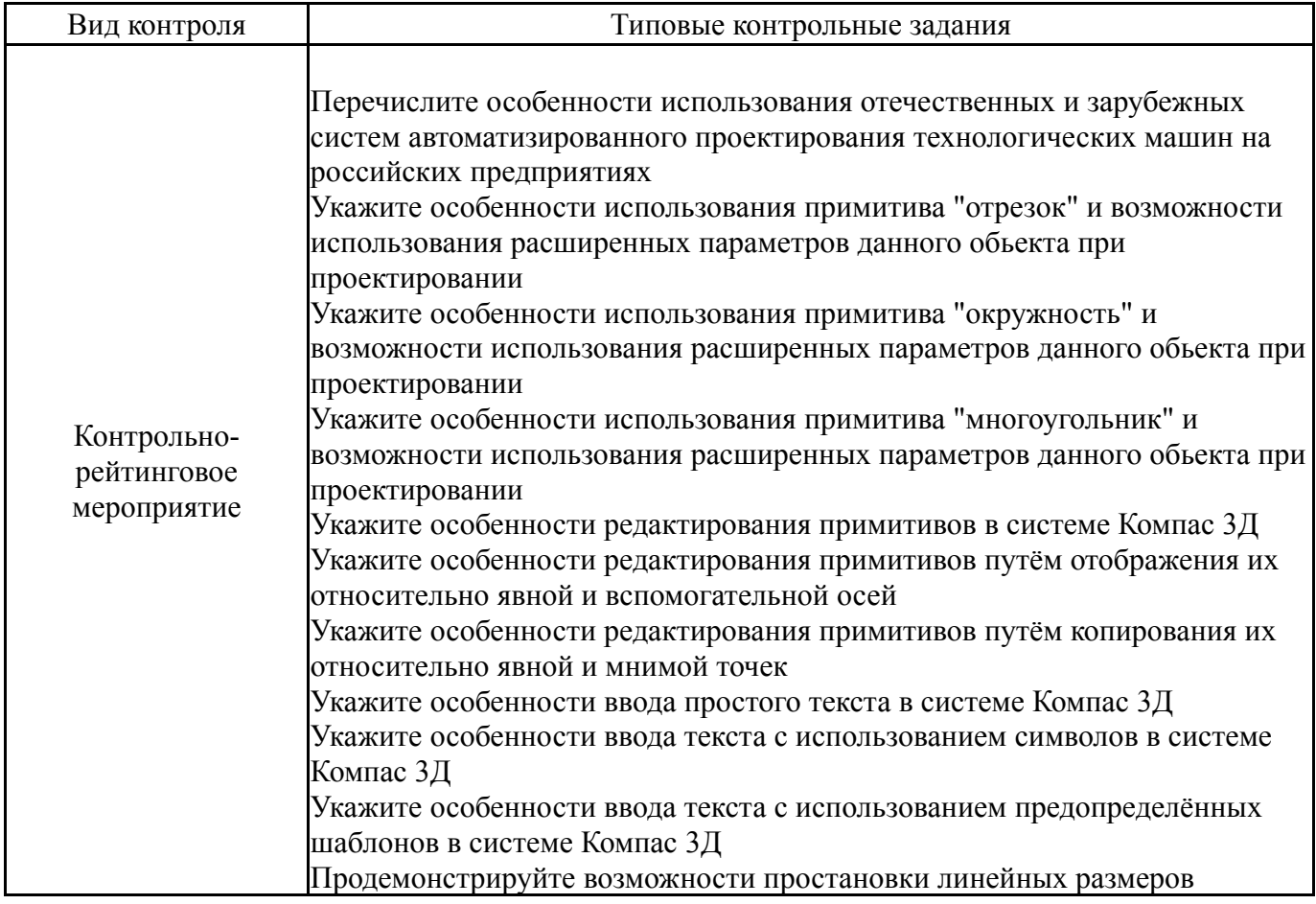

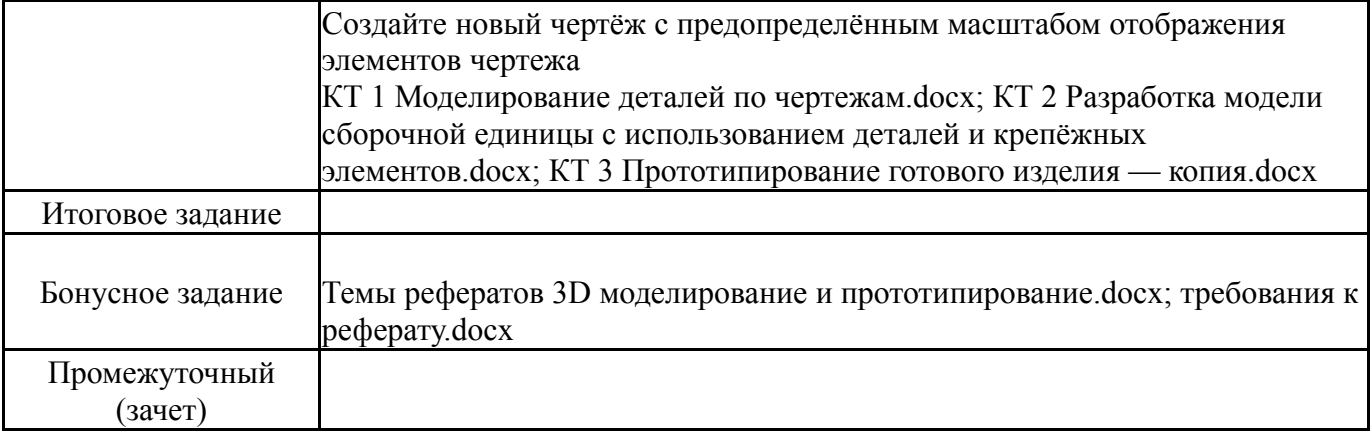

### **8. Учебно-методическое и информационное обеспечение дисциплины**

### **Печатная учебно-методическая документация**

*а) основная литература:*

1. Инженерная 3D-компьютерная графика [Текст] учебник и практикум для вузов по инж.-техн. специальностям А. Л. Хейфец и др.; под ред. А. Л. Хейфеца ; Юж.-Урал. гос. ун-т ; ЮУрГУ. - 3-е изд., перераб. и доп. - М.: Юрайт, 2015. - 602 с. ил.

*б) дополнительная литература:*

1. Кудрявцев, Е. М. Компас-3D. Проектирование в машиностроении [Текст] Е. М. Кудрявцев. - М.: ДМК-Пресс, 2009. - 435 с. ил.

*в) отечественные и зарубежные журналы по дисциплине, имеющиеся в библиотеке:*

1. САПР и графика ,ежемес. журн. ,ООО "КомпьютерПресс"

2. Сборка в машиностроении, приборостроении ,науч.-техн. и произв. журн. ,Изд-во "Машиностроение"

3. Computer Design ,науч.-техн. журн. Littleton, MA ,Penn Well ,1993-

4. Computer Aided Design ,науч.-техн. журн. Guildford ,IPC science and technology press ,1989-

5. Машиностроитель ,ежемес. науч.-техн. журн. ,ООО "Науч.-технич. предприятие "Витраж-Центр"; М. ,1936-

6. Вестник Московского государственного технического университета. Серия: Машиностроение ,Науч.-теорет. и прикл. журн. широкого профиля ,Моск. гос. техн. ун-т им. Н. Э. Баумана; М. ,Издательство МГТУ им. Н. Э. Баумана ,1991-

7. Машиностроение и инженерное образование ,науч.-техн. журн.: 0+ ,Ин-т машиноведения им. А. А. Благонравова Рос. акад. наук, Моск. гос. индустр. ун-т; М. ,2008-

8. Реферативный журнал. Машиностроительные материалы, конструкции и расчет деталей машин. Гидропривод. 48. ,отд. вып. ,Рос. акад. наук, Всерос. ин-т науч. и техн. информ. (ВИНИТИ); М. ,ВИНИТИ ,1964-

*г) методические указания для студентов по освоению дисциплины:*

1. 1) Прототипирование и оцифровка деталей машин: методические указания к освоению дисциплины [Электронный документ] / О.О.Сиверин. – Челябинск, 2018. – 12 c. Режим доступа: электронная библиотека кафедры ПиМОМД.

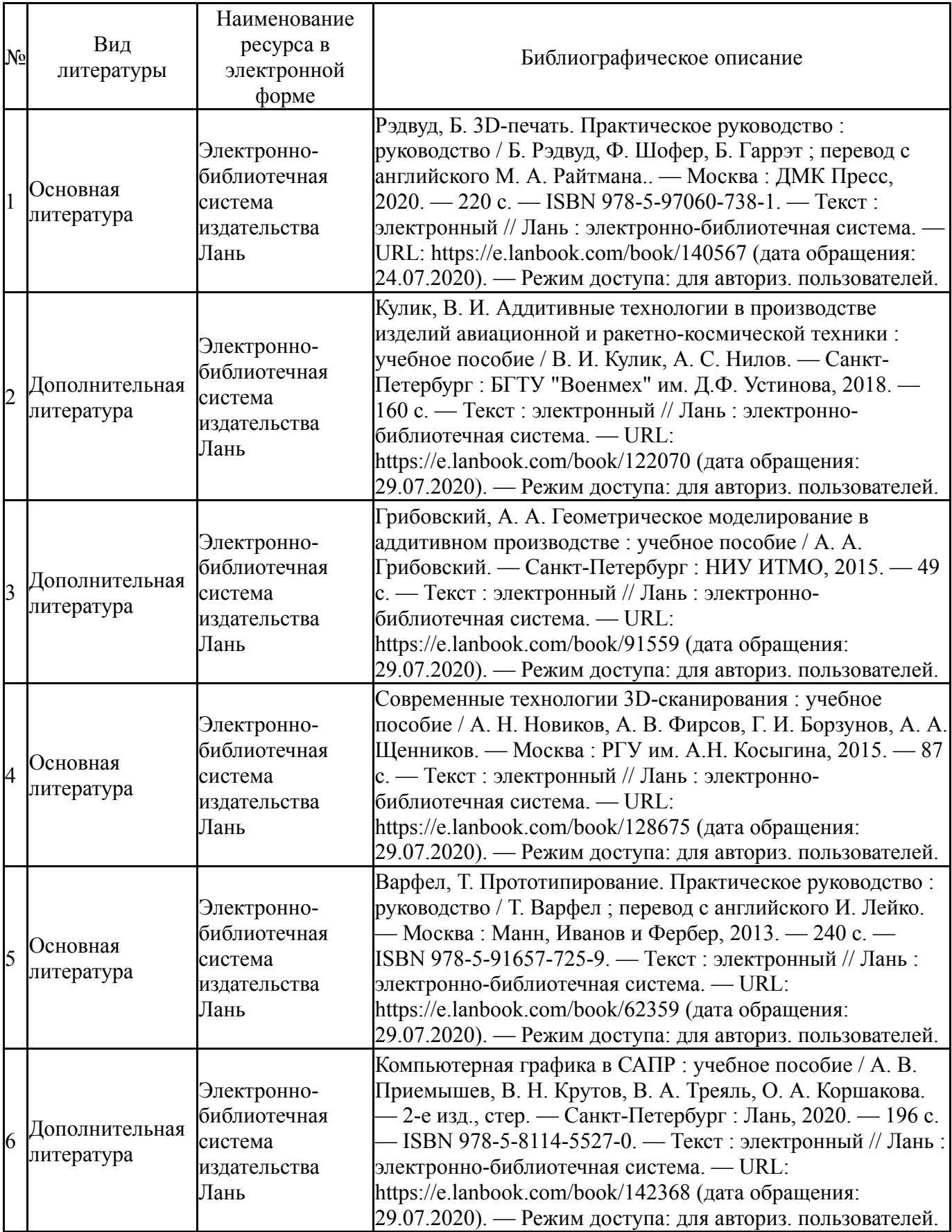

# **Электронная учебно-методическая документация**

## **9. Информационные технологии, используемые при осуществлении образовательного процесса**

Перечень используемого программного обеспечения:

- 1. Microsoft-Office(бессрочно)
- 2. Dassault Systèmes-SolidWorks Education Edition 500 CAMPUS(бессрочно)
- 3. ASCON-Компас 3D(бессрочно)

Перечень используемых информационных справочных систем:

1. -Информационные ресурсы ФИПС(бессрочно)

## **10. Материально-техническое обеспечение дисциплины**

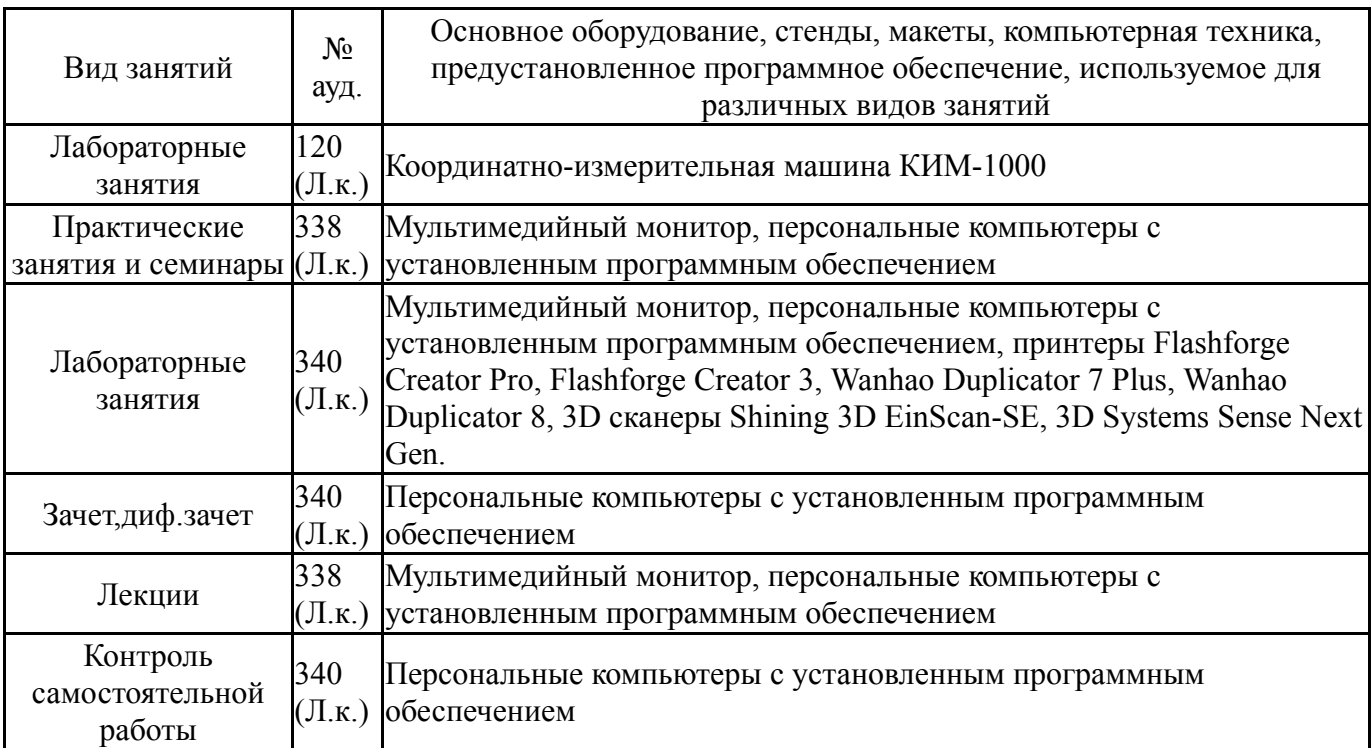